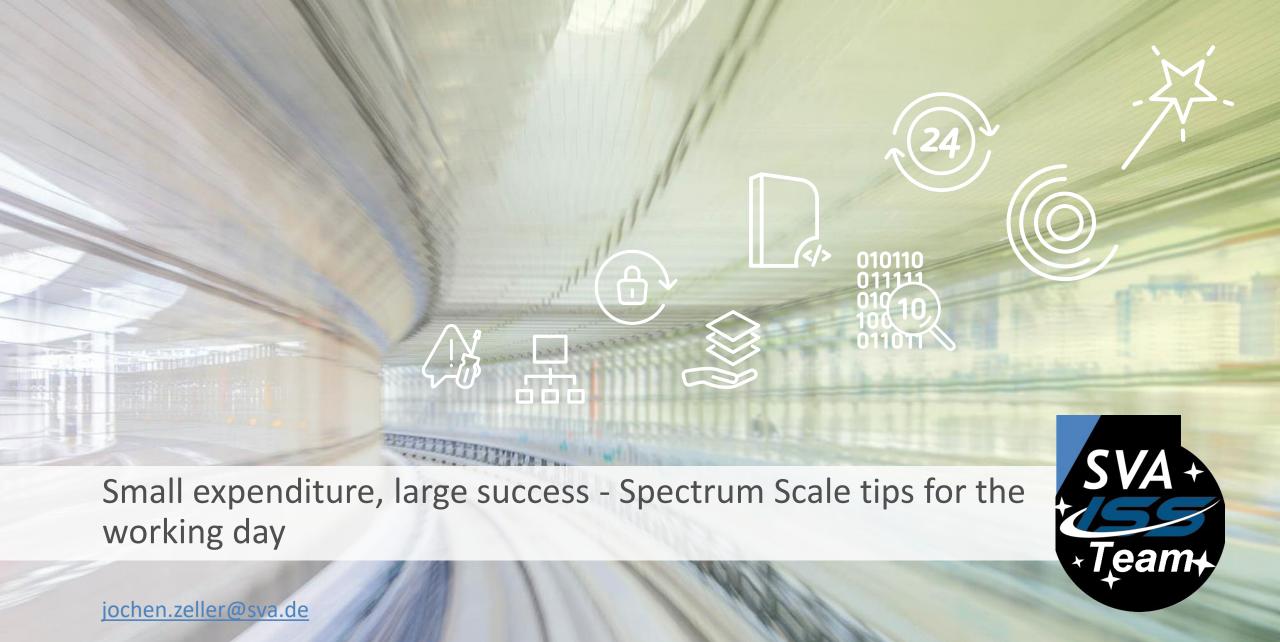

#### / BUT FIRST, SOMETHING COMPLETELY DIFFERENT

Spectrum Scale as high available and high scalable repository for Veeam backups

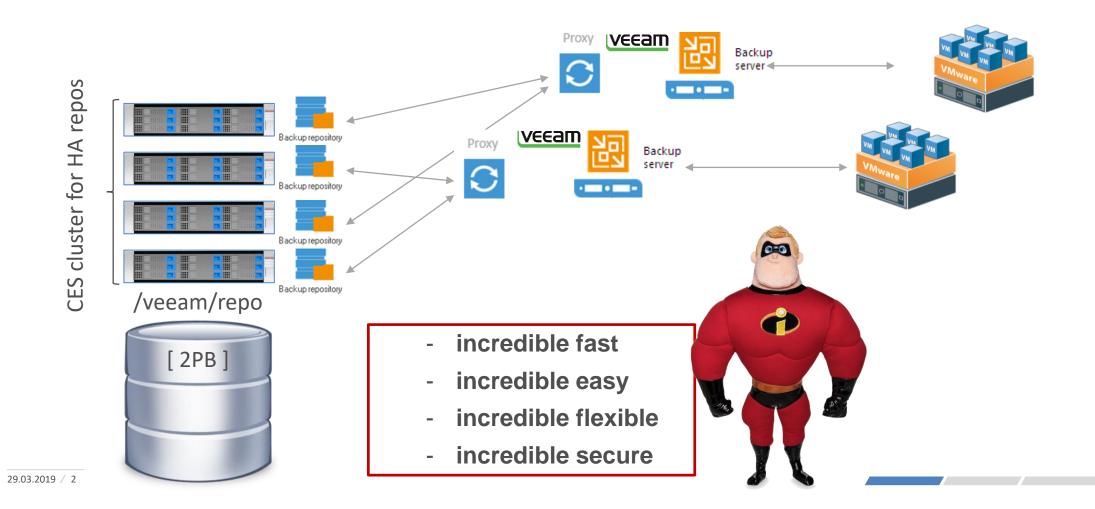

#### / BUT FIRST, SOMETHING COMPLETELY DIFFERENT

Spectrum Scale as high available and high scalable repository for Veeam backups

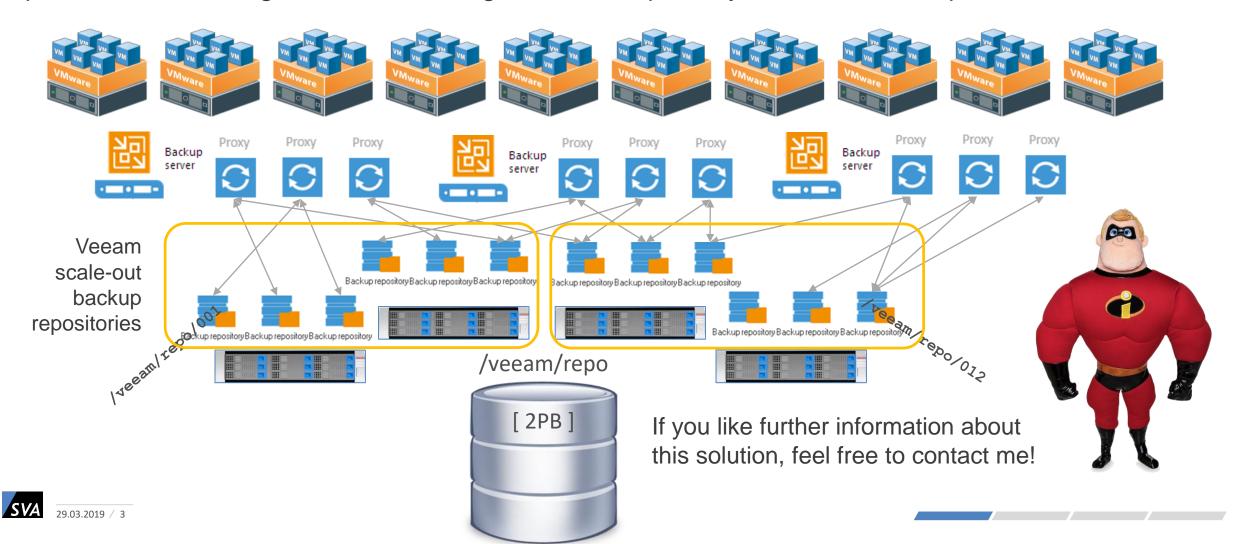

# SPECTRUM SCALE TIPS FOR THE WORKING DAY

# / MMHEALTH UND GUI EVENTS - HOW TO FIGHT FAXENTE

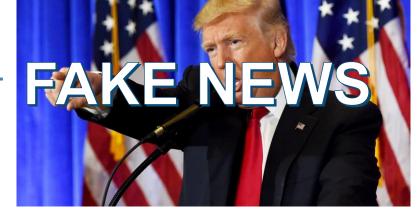

Already resolved errors that continue to be displayed in mmhealth and the GUI:

| COMPONENT | NODE                    | STATUS   | REASONS                                     |
|-----------|-------------------------|----------|---------------------------------------------|
|           |                         |          |                                             |
| NODE      | ENTERPRISE.UNIVERSE.COM | DEGRADED | PMSENSORS_DOWN                              |
| NODE      | VOYAGER.UNIVERSE.COM    | DEGRADED | NETWORK_LINK_DOWN                           |
| NODE      | DEFIANT.UNIVERSE.COM    | TIPS     | GPFS_MAXFILESTOCACHE_SMALL                  |
| NODE      | DEEPSPACE9.UNIVERSE.COM | DEGRADED | IB_RDMA_NIC_UNRECOGNIZED, NETWORK_LINK_DOWN |
|           |                         |          |                                             |

How to remove them (and this annoying TIPS):

```
mmdsh -N <NODE or all> mmsysmonc clearDB
mmdsh -N <NODE or all> mmsysmoncontrol restart
mmhealth event hide <EventName>
```

## / QOS IS COOL

QoS – Quality of Service gives you the opportunity to restrict the number of IOPS for a maintenance task.

- Enabling QoS:

```
SPEED LIMIT 1412
```

```
# mmchqos <filesystem> --enable pool=system, maintenance=1000IOPS, other=unlimited
```

- This enables QoS for pool "system" and limits tasks with gos-class "maintenance" to 1000IOPS
- Use QoS in a maintenance command:

```
# mmdeldisk <filesystem> disk01 --qos maintenance -N nsd01,nds02
```

- When using multiple nodes in the command, than the IOPS are distributed among the nodes (in this case 500 + 500)

Typical situation: current cluster is running with e.g. 4TB NL-SAS drives, next expansion is with e.g. 10TB NL-SAS drives

- Why is this an challange:

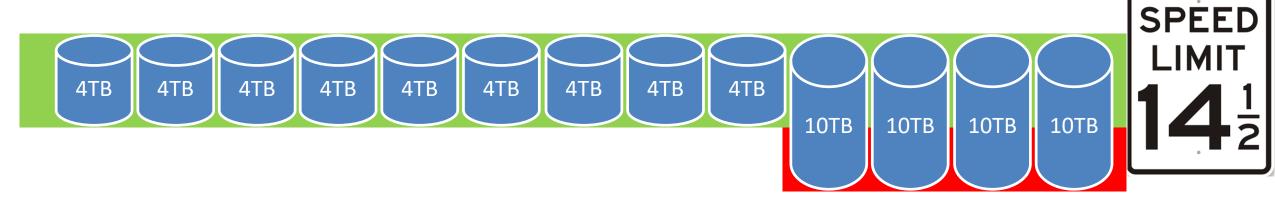

- When the areas with the 4TB disks are full, new data is only written to the 10TB drives - this significantly reduces the write and read performance for new data.

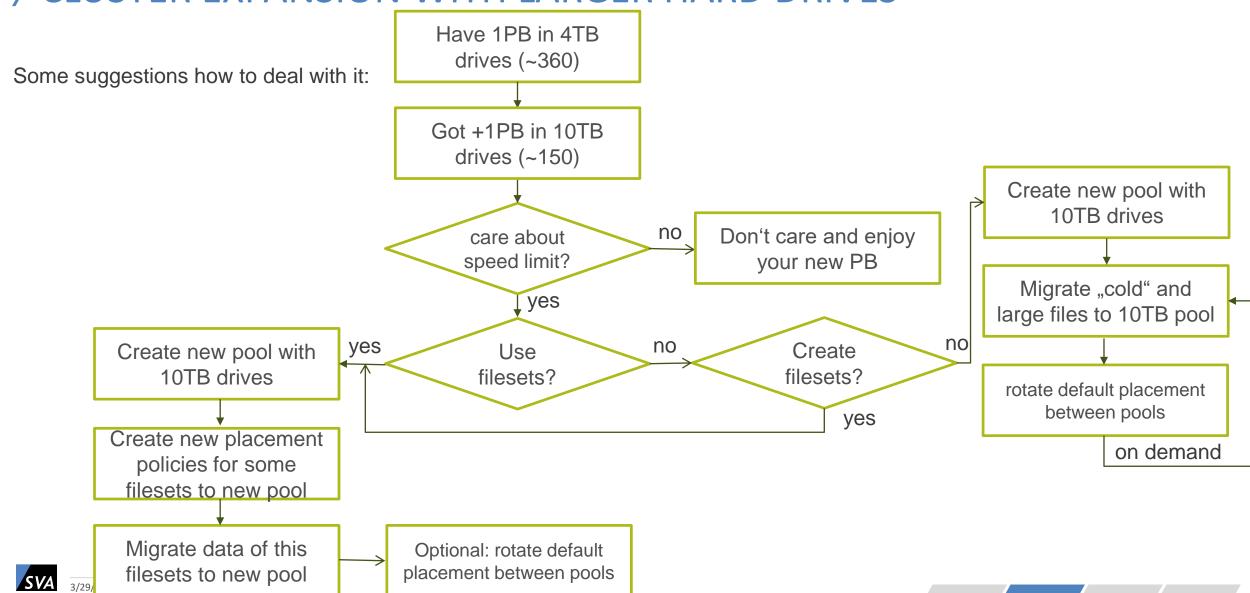

#### Some thoughts about filesets:

- A filesets could simplify the management of a project directory
  - With it's own inode space, the fileset is independent from the root fileset
  - Allows snapshots on a fileset base, independent from other filesets / filesystem snapshots
  - Fileset quotas and filesetdf could be used (shows with df -h . the hard limit capacity of the quota)
- Independent filesets use their own inode space, you must monitor and manage this number of inodes
  - mmhealth thresholds (+GUI +REST) monitors the usage:

| # mmhealth thresholds list |                  |       |      |           |                                                              |                              |          |        |  |  |  |  |
|----------------------------|------------------|-------|------|-----------|--------------------------------------------------------------|------------------------------|----------|--------|--|--|--|--|
| ### Threshold Rules ###    |                  |       |      |           |                                                              |                              |          |        |  |  |  |  |
| rule_name                  | metric           | error | warn | direction | filterBy                                                     | groupBy                      | sensi    | tivity |  |  |  |  |
|                            |                  |       |      |           |                                                              |                              |          |        |  |  |  |  |
| InodeCapUtil_Rule          | Fileset_inode    | 90.0  | 80.0 | high      | gpfs_clus                                                    | ter_name,gpfs_fs_name,gpfs_f | set_name | 300    |  |  |  |  |
| DataCapUtil_Rule           | DataPool_capUtil | 97.0  | 90.0 | high      | <pre>gpfs_cluster_name,gpfs_fs_name,gpfs_diskpool_name</pre> |                              |          | 300    |  |  |  |  |
|                            |                  |       |      |           |                                                              |                              |          |        |  |  |  |  |

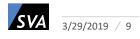

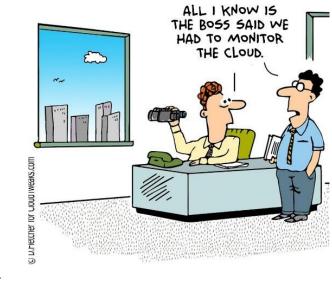

Typical policy examples:

```
/* fileset placement project1 to new 10TB NL-SAS pool */
RULE 'project1' SET POOL 'NLSAS10TB' FOR FILESET ('project1')

/* fileset placement project2 to new 10TB NL-SAS pool */
RULE 'project2' SET POOL 'NLSAS10TB' FOR FILESET ('project2')

/ * default placement to pool NLSAS4TB, must be the last line */
RULE 'default' SET POOL NLSAS4TB'
```

#### / FOUND AN ALL-FLASH STORAGE - NO IDEA WHAT TO DO WITH

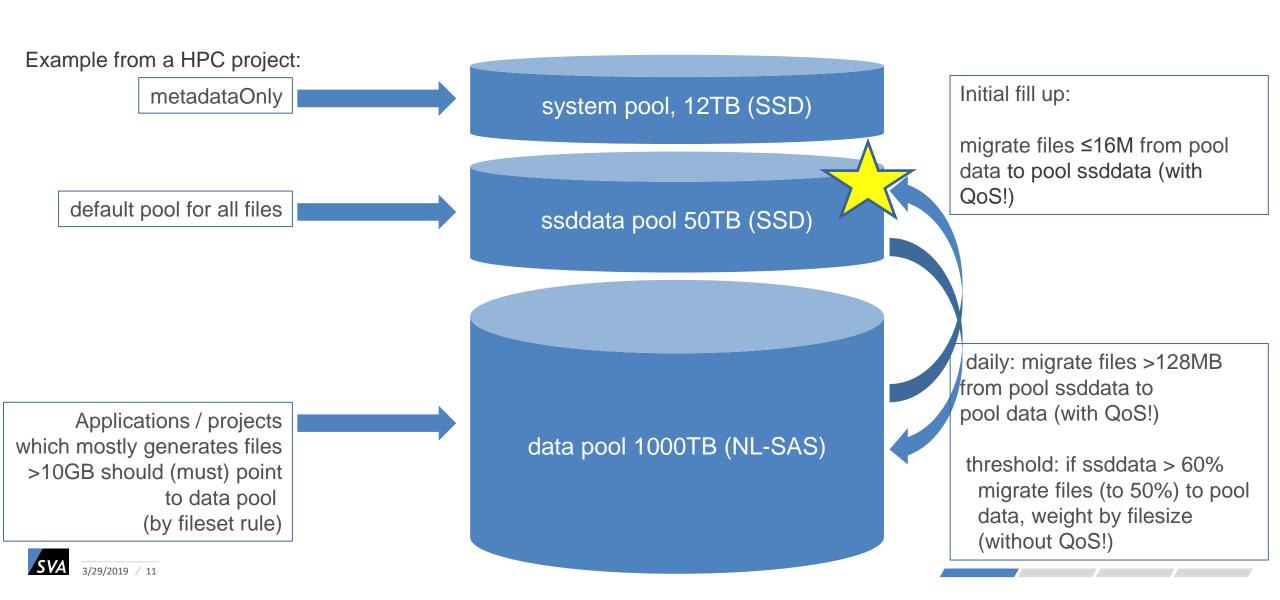

#### / FOUND AN ALL-FLASH STORAGE — NO IDEA WHAT TO DO WITH

#### What we achieved with this solution:

- Small files (we hope ≤16M) remain on SSD, performance of applications working with small files increased dramatically
- Most applications gain of the SSD read and write performance, even if they work with larger files on SSD
- The applications / projects separated to NL-SAS gain from their isolation, the available performance is less shared
- Large sequential processing jobs, separated to NL-SAS now, will no longer annoy (almost) all other users
- Overall IOPs + throughput is increased
- Hopefully we will never reach 100% usage on "ssddata"

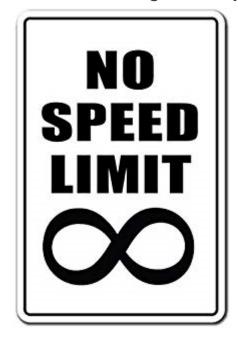

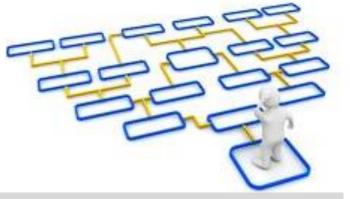

#### Policy stuff behind:

- Extension of the placement policy by the threshold:

```
RULE 'migrate_SSD2NLSAS_60' MIGRATE FROM POOL 'ssddata' THRESHOLD(60,50)
WEIGHT(KB_ALLOCATED) TO POOL 'data'
WHERE ((CURRENT_TIMESTAMP - MODIFICATION_TIME) > INTERVAL '5' MINUTES)
```

- Daily migration policy started by cron on the file system manager, with QoS:

```
RULE 'migrate_SSD2NLSAS_128M' MIGRATE FROM POOL 'ssddata' TO POOL 'data' WHERE KB_ALLOCATED > 131072 AND ((CURRENT_TIMESTAMP - MODIFICATION_TIME) > INTERVAL '5' MINUTES)
```

- Add the callback to trigger the threshold migration on "lowDiskSpace", without QoS:

```
mmchconfig enableLowspaceEvents=yes
```

/usr/lpp/mmfs/bin/mmaddcallback MIGRATION --command /usr/lpp/mmfs/bin/mmstartpolicy --event lowDiskSpace --parms "%eventName %fsName -g /cfs/.policywdir/global -s /cfs/.policywdir/local -N nsdsrv --single-instance --qos other"

#### / THE END!

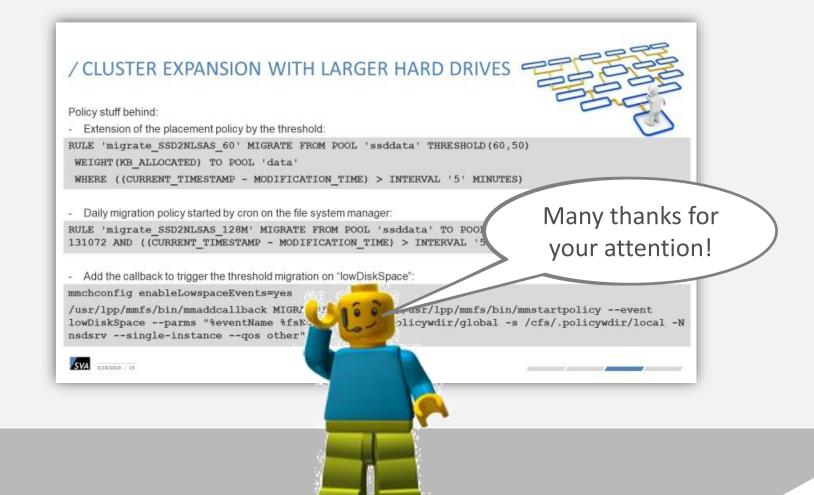

#### **IHR WEG ZU UNS**

# / KONTAKT

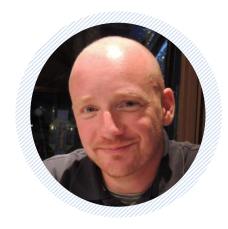

JOCHEN ZELLER

System Architekt

Tel.: +49 151 180 256 77

Mail: jochen.zeller@sva.de